# NAG Library Function Document

# nag\_kalman\_sqrt\_filt\_info\_var (g13ecc)

#### 1 Purpose

nag kalman sqrt filt info var (g13ecc) performs a combined measurement and time update of one iteration of the time-varying Kalman filter. The method employed for this update is the square root information filter with the system matrices in their original form.

# 2 Specification

```
#include <nag.h>
#include <nagg13.h>
void nag_kalman_sqrt_filt_info_var (Integer n, Integer m, Integer p,
     Nag_ab_input inp_ab, double t[], Integer tdt, const double ainv[],
     Integer tda, const double b[], Integer tdb, const double rinv[],
     Integer tdr, const double c[], Integer tdc, const double qinv[],
     Integer tdq, double x[], const double rinvy[], const double z[],
     double tol, NagError *fail)
```
# 3 Description

For the state space system defined by

$$
\begin{array}{rcl}\nX_{i+1} & = & A_i X_i + B_i W_i \quad \text{var}\left(W_i\right) = Q_i \\
Y_i & = & C_i X_i + V_i \quad \text{var}\left(V_i\right) = R_i\n\end{array}
$$

the estimate of  $X_i$  given observations  $Y_1$  to  $Y_{i-1}$  is denoted by  $\hat{X}_{i|i-1}$  with var  $(\hat{X}_{i|i-1}) = P_{i|i-1} = S_i S_i^T$ . The function performs one recursion of the square root information filter algorithm, summarised as follows:

$$
U_{1} \begin{pmatrix} Q_{i}^{-1/2} & 0 & Q_{i}^{-1/2} \bar{w}_{i} \\ S_{i}^{-1} A_{i}^{-1} B_{i} & S_{i}^{-1} A_{i}^{-1} & S_{i}^{-1} \hat{X}_{i|i} \\ 0 & R_{i+1}^{-1/2} C_{i+1} & R_{i+1}^{-1/2} Y_{i+1} \end{pmatrix} = \begin{pmatrix} F_{i+1}^{-1/2} & * & * \\ 0 & S_{i+1}^{-1} & \xi_{i+1|i+1} \\ 0 & 0 & E_{i+1} \\ 0 & 0 & E_{i+1} \end{pmatrix}
$$
  
(Post-array)

where  $U_1$  is an orthogonal transformation triangularizing the pre-array. The triangularization is done entirely via Householder transformations exploiting the zero pattern of the pre-array. The term  $\bar{w}_i$  is the mean process noise and  $E_{i+1}$  is the estimated error at instant  $i + 1$ . The inverse of the state covariance matrix  $P_{i|i}$  is factored as follows

$$
P_{i|i}^{-1} = \left(S_i^{-1}\right)^{\mathrm{T}} S_i^{-1}
$$

where  $P_{i|i} = S_i S_i^{\text{T}}$  ( $S_i$  is lower triangular).

The new state filtered state estimate is computed via

$$
\hat{X}_{i+1|i+1} = S_{i+1}\xi_{i+1|i+1}
$$

The function returns  $S_{i+1}^{-1}$  and  $\hat{X}_{i+1|i+1}$  (see the g13 Chapter Introduction for more information concerning the information filter).

### <span id="page-1-0"></span>4 References

Anderson B D O and Moore J B (1979) Optimal Filtering Prentice–Hall

Vanbegin M, van Dooren P and Verhaegen M H G (1989) Algorithm 675: FORTRAN subroutines for computing the square root covariance filter and square root information filter in dense or Hessenberg forms ACM Trans. Math. Software <sup>15</sup> <sup>243</sup>–<sup>256</sup>

Verhaegen M H G and van Dooren P (1986) Numerical aspects of different Kalman filter implementations IEEE Trans. Auto. Contr. AC-31 <sup>907</sup>–<sup>917</sup>

## 5 Arguments

1:  $\mathbf{n}$  – Integer Input

On entry: the actual state dimension, n, i.e., the order of the matrices  $S_i$  and  $A_i^{-1}$ . Constraint:  $n \geq 1$ .

2:  $\mathbf{m}$  – Integer *Input* On entry: the actual input dimension, m, i.e., the order of the matrix  $Q_i^{-1/2}$ . Constraint:  $m \geq 1$ .

 $\mathbf{p}$  – Integer Input

On entry: the actual output dimension, p, i.e., the order of the matrix  $R_{i+1}^{-1/2}$ .

Constraint:  $p \geq 1$ .

4: **inp\_ab** – Nag\_ab\_input Input Input Input

On entry: indicates how the matrix  $B_i$  is to be passed to the function.

 $inp$ <sub>-ab</sub> = Nag<sub>-ab-prod</sub>

Array **[b](#page-2-0)** must contain the product  $A_i^{-1}B_i$ .

- $inp$ <sub>-ab</sub> = Nag<sub>-ab-sep</sub> Then array **[b](#page-2-0)** must contain  $B_i$ .
- 5:  $t[n \times tdt]$  double Input/Output

Note: the  $(i, j)$ th element of the matrix T is stored in  $t[(i-1) \times tdt + j - 1]$ .

On entry: the leading n by n upper triangular part of this array must contain  $S_i^{-1}$  the square root of the inverse of the state covariance matrix  $P_{\text{tot}}$ of the inverse of the state covariance matrix  $P_{i|i}$ .

On exit: the leading n by n upper triangular part of this array contains  $S_{i+1}^{-1}$ , the square root of the inverse of the of the state covariance matrix  $P_{i+1}$ . the inverse of the of the state covariance matrix  $P_{i+1|i+1}$ .

6:  $tdt$  – Integer Input

On entry: the stride separating matrix column elements in the array <sup>t</sup>. Constraint:  $tdt > n$ .

7:  $\mathbf{a}\mathbf{inv}[\mathbf{n} \times \mathbf{tda}]$  $\mathbf{a}\mathbf{inv}[\mathbf{n} \times \mathbf{tda}]$  $\mathbf{a}\mathbf{inv}[\mathbf{n} \times \mathbf{tda}]$  – const double Input

Note: the  $(i, j)$ th element of the matrix is stored in  $\text{ainv}[(i-1) \times \text{tda} + j - 1]$  $\text{ainv}[(i-1) \times \text{tda} + j - 1]$  $\text{ainv}[(i-1) \times \text{tda} + j - 1]$ .

On entry: the leading n by n part of this array must contain  $A_i^{-1}$  the inverse of the state transition matrix matrix.

# <span id="page-2-0"></span>8: **tda** – Integer *Input*

On entry: the stride separating matrix column elements in the array [ainv](#page-1-0). Co[n](#page-1-0)straint:  $tda \geq n$ .

- 9:  $\mathbf{b}[\mathbf{n} \times \mathbf{tdb}]$  $\mathbf{b}[\mathbf{n} \times \mathbf{tdb}]$  $\mathbf{b}[\mathbf{n} \times \mathbf{tdb}]$  const double Input
	- Note: the  $(i, j)$ th element of the matrix B is stored in  $\mathbf{b}[(i-1) \times \mathbf{tdb} + j 1]$ .

On entry: the leading n by m part of this array must contain  $B_i$  (if **[inp](#page-1-0) ab** = Nag ab sep) or its product with  $A_i^{-1}$  (if **[inp](#page-1-0)\_ab** = Nag\_ab\_prod).

10: **tdb** – Integer *Input* 

On entry: the stride separating matrix column elements in the array **.** 

Constraint:  $tdb \ge m$  $tdb \ge m$ .

11:  $\mathbf{rinv}[\mathbf{p} \times \mathbf{tdr}]$  $\mathbf{rinv}[\mathbf{p} \times \mathbf{tdr}]$  $\mathbf{rinv}[\mathbf{p} \times \mathbf{tdr}]$  – const double Input

Note: the  $(i, j)$ th element of the matrix is stored in  $\text{rinv}[(i-1) \times \text{tdr} + j-1]$ .

On entry: if the measurement noise covariance matrix is to be supplied separately from the output weight matrix, then the leading p by p upper triangular part of this array must contain  $R_{i+1}^{-1/2}$ , the right Cholesky factor of the inverse of the measurement noise covariance matrix. If this information is not to be input separately from the output weight matrix (see below) then the array rinv must be set to NULL.

12: **tdr** – Integer *Input* 

On entry: the stride separating matrix column elements in the array rinv.

Constraint: **tdr**  $\geq$  **[p](#page-1-0)** if **rinv** is defined.

13:  $c[p \times tdc]$  $c[p \times tdc]$  $c[p \times tdc]$  – const double Input

Note: the  $(i, j)$ th element of the matrix C is stored in  $c[(i-1) \times tdc + j - 1]$ .

On entry: if the array rinv has been set to NULL then the leading  $p$  by  $n$  part of this array must contain  $C_{i+1}$ , the output weight matrix (or its product with  $R_{i+1}^{-1/2}$ ) of the discrete system at instant  $i + 1$ .

14: **tdc** – Integer *Input* 

On entry: the stride separating matrix column elements in the array c.

Co[n](#page-1-0)straint:  $tdc > n$ .

15:  $\mathbf{q} \cdot \mathbf{u} = \mathbf{q} \cdot \mathbf{v}$  $\mathbf{q} \cdot \mathbf{u} = \mathbf{q} \cdot \mathbf{v}$  $\mathbf{q} \cdot \mathbf{u} = \mathbf{q} \cdot \mathbf{v}$  = const double Input

Note: the  $(i, j)$ th element of the matrix is stored in  $\text{qinv}[(i-1) \times \text{tdq} + j - 1]$ .

On entry: the leading m by m upper triangular part of this array must contain  $Q_i^{-1/2}$  the right Cholesky factor of the inverse of the process noise covariance matrix Cholesky factor of the inverse of the process noise covariance matrix.

16: **tdq** – Integer *Input* 

On entry: the stride separating matrix column elements in the array qinv.

Constraint:  $tdq \geq m$  $tdq \geq m$ .

17:  $\mathbf{x}[\mathbf{n}]$  $\mathbf{x}[\mathbf{n}]$  $\mathbf{x}[\mathbf{n}]$  – double *Input/Output* 

On entry: this array must contain the estimated state  $\hat{X}_{i|i}$ 

On exit: the estimated state  $\hat{X}_{i+1|i+1}$ .

<span id="page-3-0"></span>18:  $\mathbf{rinvy}[\mathbf{p}]$  $\mathbf{rinvy}[\mathbf{p}]$  $\mathbf{rinvy}[\mathbf{p}]$  – const double Input

On entry: this array must contain  $R_{i+1}^{-1/2}Y_{i+1}$ , the product of the upper triangular matrix  $R_{i+1}^{-1/2}$  and the measured output  $Y_{i+1}$ . the measured output  $Y_{i+1}$ .

19:  $z[m]$  $z[m]$  $z[m]$  – const double Input

On entry: this array must contain  $\bar{w}_i$ , the mean value of the state process noise.

 $20:$  tol – double  $Input$ 

On entry: **tol** is used to test for near singularity of the matrix  $S_{i-1}^{-1}$ . If you set **tol** to be less than  $m^2 \times c$  than the tolerance is taken as  $n^2 \times c$  where c is the **maging praction**  $n^2 \times \epsilon$  then the tolerance is taken as  $n^2 \times \epsilon$ , where  $\epsilon$  is the *machine precision*.

21: **fail** – NagError \* Input/Output The NAG error argument (see Section 2.7 in How to Use the NAG Library and its Documentation).

# 6 Error Indicators and Warnings

#### NE\_2\_INT\_ARG\_LT

On entry, [tda](#page-2-0) =  $\langle value \rangle$  $\langle value \rangle$  $\langle value \rangle$  while  $\mathbf{n} = \langle value \rangle$ . These arguments must satisfy tda  $\geq \mathbf{n}$ . On entry,  $tdb = \langle value \rangle$  $tdb = \langle value \rangle$  while  $m = \langle value \rangle$  $m = \langle value \rangle$ . These arguments must satisfy  $tdb \ge m$ . O[n](#page-1-0) entry,  $\mathbf{tdc} = \langle value \rangle$  $\mathbf{tdc} = \langle value \rangle$  $\mathbf{tdc} = \langle value \rangle$  while  $\mathbf{n} = \langle value \rangle$ . These arguments must satisfy  $\mathbf{tdc} > \mathbf{n}$ . On entry,  $\text{tdq} = \langle value \rangle$  $\text{tdq} = \langle value \rangle$  $\text{tdq} = \langle value \rangle$  while  $\textbf{m} = \langle value \rangle$  $\textbf{m} = \langle value \rangle$  $\textbf{m} = \langle value \rangle$ . These arguments must satisfy  $\text{tdq} \geq \text{m}$ . On entry,  $\mathbf{tdr} = \langle value \rangle$  $\mathbf{tdr} = \langle value \rangle$  $\mathbf{tdr} = \langle value \rangle$  while  $\mathbf{p} = \langle value \rangle$  $\mathbf{p} = \langle value \rangle$  $\mathbf{p} = \langle value \rangle$ . These arguments must satisfy  $\mathbf{tdr} > \mathbf{p}$ . O[n](#page-1-0) entry,  $\text{tdt} = \langle value \rangle$  $\text{tdt} = \langle value \rangle$  $\text{tdt} = \langle value \rangle$  while  $n = \langle value \rangle$ . These arguments must satisfy  $\text{tdt} \geq n$ .

#### NE\_ALLOC\_FAIL

Dynamic memory allocation failed.

#### NE\_BAD\_PARAM

On entry, argument inp ab had an illegal value.

#### NE\_INT\_ARG\_LT

On entry,  $\mathbf{m} = \langle value \rangle$  $\mathbf{m} = \langle value \rangle$  $\mathbf{m} = \langle value \rangle$ . Constraint:  $m \geq 1$  $m \geq 1$ . O[n](#page-1-0) entry,  $\mathbf{n} = \langle value \rangle$ . Co[n](#page-1-0)straint:  $n > 1$ . On entry,  $\mathbf{p} = \langle value \rangle$  $\mathbf{p} = \langle value \rangle$  $\mathbf{p} = \langle value \rangle$ . Constraint:  $p > 1$  $p > 1$ .

#### NE\_MAT\_SINGULAR

The matrix inverse(S) is singular.

# 7 Accuracy

The use of the square root algorithm improves the stability of the computations.

# 8 Parallelism and Performance

nag\_kalman\_sqrt\_filt\_info\_var (g13ecc) is not threaded in any implementation.

#### 9 Further Comments

The algorithm requires approximately  $\frac{7}{6}n^3 + n^2(\frac{7}{2}m + p) + n(\frac{1}{2}p^2 + m^2)$  operations and is backward stable (see [Verhaegen and van Dooren \(1986\)\)](#page-1-0).

#### 10 Example

To apply three iterations of the Kalman filter (in square root information form) to the system  $(A_i^{-1}, A_i^{-1}B_i, C_{i+1})$ . The same data is used for all three iterative steps.

#### 10.1 Program Text

```
/* nag_kalman_sqrt_filt_info_var (g13ecc) Example Program.
 *
 * NAGPRODCODE Version.
 *
 * Copyright 2016 Numerical Algorithms Group
 *
 * Mark 26, 2016.
 */
#include <nag.h>
#include <stdio.h>
#include <nag_stdlib.h>
#include <nagg13.h>
#define AINV(I, J) ainv[(I) *tdainv + J]
#define QINV(I, J) qinv[(I) *tdqinv + J]
#define RINV(I, J) rinv[(I) *tdrinv + J]
#define T(I, J) t[(I) *tdt + J]
#define B(I, J) b[(I) *tdb + J]<br>#define C(I, J) c[(I) *tdc + J]
#define C(I, J)int main(void)
{
  Integer exit_status = 0, i, istep, j, m, n, p, tdainv, tdb, tdc, tdqinv,
         tdrinv;
  Integer tdt;
  Nag_ab_input inp_ab;
  double *ainv = 0, *b = 0, *c = 0, *qinv = 0, *rinv = 0, *rinvy = 0;
  double *t = 0, tol, *x = 0, *z = 0;
  NagError fail;
  INIT_FAIL(fail);
  printf("nag_kalman_sqrt_filt_info_var (g13ecc) Example Program Results\n");
  /* Skip the heading in the data file */#ifdef _WIN32
  scanf_s("%*[\hat{\ } \ranglen]");
#else
  scanf("*[\hat{\ } \ranglen]");
#endif
#ifdef _WIN32
  scanf_s("%" NAG_IFMT "%" NAG_IFMT "%" NAG_IFMT "%lf", &n, &m, &p, &tol);
#else
  scanf("%" NAG_IFMT "%" NAG_IFMT "%" NAG_IFMT "%lf", &n, &m, &p, &tol);
#endif
  if (n > = 1 \& m > = 1 \& p > = 1) {
    if (!(ainv = NAG ALLOC(n * n, double)) ||!(qinv = NAG\_ALLOC(m * m, double)) ||
         !(\text{rinv} = \text{NAG}\_\text{ALLOC}(p * p, \text{ double})) ||
```

```
! (t = NAG_ALLOC(n * n, double)) ||
        !(b = NAG\_ALLOC(n * m, double)) ||
        ! (c = NAG_ALLOC(p * n, double)) ||
        !(x = NAG\_ALLOC(n, double)) ||
        !(z = NAG_ALLOC(m, double)) || !(rinvy = NAG_ALLOC(p, double)))
    {
      printf("Allocation failure\n");
      exit_status = -1;
      goto END;
    }
    tdainv = n;
   tdqinv = m;
    \bar{t}drinv = p;
    tdt = n;tdb = m;tdc = n;}
 else {
   printf("Invalid n or m or p.\n");
    exit_status = 1;
   return exit_status;
 }
 inp_ab = Nag_ab_prod;
  /* Read data */
 for (i = 0; i < n; ++i)for (j = 0; j < n; ++j)#ifdef WIN32
     \overline{\text{scanf}} s("%lf", &AINV(i, j));
#else
     scanf("llf", &AINV(i, j));#endif
 for (i = 0; i < p; ++i)for (j = 0; j < n; ++j)#ifdef _WIN32
     scanf_s("lf", c(i, j));
#else
      scanf("%lf", &C(i, j));
#endif
 if (rinv)
   for (i = 0; i < p; ++i)
      for (j = 0; j < p; ++j)#ifdef _WIN32
        scant_s("lf", \&RINV(i, j));
#else
        scanf("%lf", &RINV(i, j));
#endif
 for (i = 0; i < n; ++i)for (j = 0; j < m; ++j)#ifdef WIN32
     scanf_s("81f", 6B(i, j));#else
      scan f("||f", &B(i, j));#endif
 for (i = 0; i < m; ++i)for (j = 0; j < m; ++j)#ifdef _WIN32
     scanf_s("%lf", &QINV(i, j));
#else
      scanf("%lf", &QINV(i, j));
#endif
 for (i = 0; i < n; ++i)for (j = 0; j < n; ++j)#ifdef _WIN32
     scan f_s("lf", \delta T(i, j));
#else
     scan f("llf", &T(i, j));#endif
 for (j = 0; j < m; ++j)#ifdef _WIN32
    scanf_s("%lf", &z[j]);
```

```
#else
   scanf("%lf", &z[j]);
#endif
 for (j = 0; j < n; ++j)#ifdef _WIN32
   scanf_s("\ell1f", \delta x[j]);
#else
    scanf("llf", & x[j]);
#endif
 for (j = 0; j < p; ++j)#ifdef _WIN32
   scanf_s("||f", srinvy[j]);#else
   scanf("%lf", &rinvy[j]);
#endif
  /* Perform three iterations of the (Kalman) filter recursion
     (in square root information form). */
  for (istep = 1; istep \leq 3; ++istep)
    /* nag_kalman_sqrt_filt_info_var (g13ecc).
     * One iteration step of the time-varying Kalman filter
     * recursion using the square root information
     * implementation
     */
    nag_kalman_sqrt_filt_info_var(n, m, p, inp_ab, t, tdt, ainv, tdainv, b,
                                   tdb, rinv, tdrinv, c, tdc, qinv, tdqinv, x,
                                   rinvy, z, tol, &fail);
  if (fail.code != NE_NOERROR) {
    printf("Error from nag_kalman_sqrt_filt_info_var (g13ecc).\n%s\n",
           fail.message);
    exit status = 1;goto END;
  }
  printf("\nThe inverse of the square root of the state covariance "
         "matrix is\n\n");
  for (i = 0; i < n; ++i) {
    for (j = 0; j < n; ++j)print(f("88.4f", T(i, j));print(f("\n');
  \lambdaprintf("\nThe components of the estimated filtered state are\n\n");
  printf("k \bar{x}(k) \quad n");
  for (i = 0; i < n; ++i) {
    printf("%" NAG_IFMT " ", i);
   printf(" 8.4\overline{f} \n", x[i]);
  }
END:
  NAG_FREE(ainv);
  NAG_FREE(qinv);
  NAG_FREE(rinv);
 NAG_FREE(t);
 NAG_FREE(b);
 NAG_FREE(c);
 NAG_FREE(x);
 NAG_FREE(z);
 NAG_FREE(rinvy);
  return exit_status;
```

```
}
```
#### 10.2 Program Data

nag\_kalman\_sqrt\_filt\_info\_var (g13ecc) Example Program Data 4 2 2 0.0 0.2113 0.7560 0.0002 0.3303 0.8497 0.6857 0.8782 0.0683 0.7263 0.1985 0.5442 0.2320 0.8833 0.6525 0.3076 0.9329

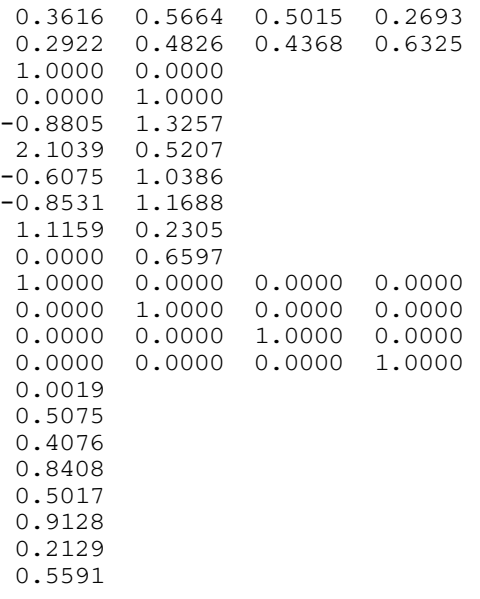

# 10.3 Program Results

nag\_kalman\_sqrt\_filt\_info\_var (g13ecc) Example Program Results

The inverse of the square root of the state covariance matrix is

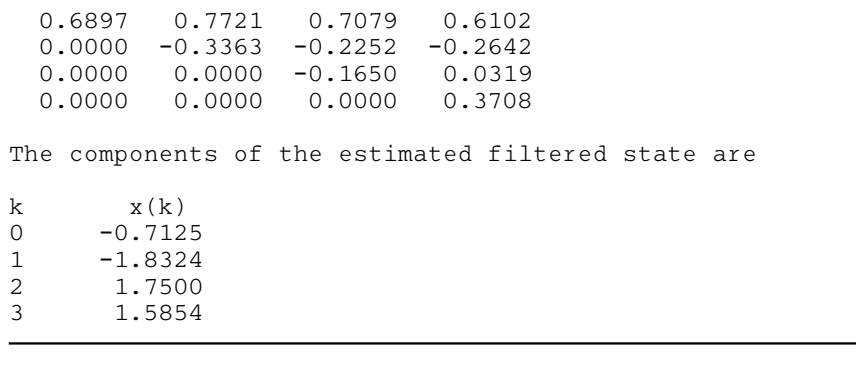